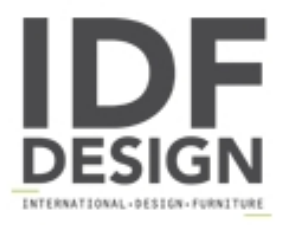

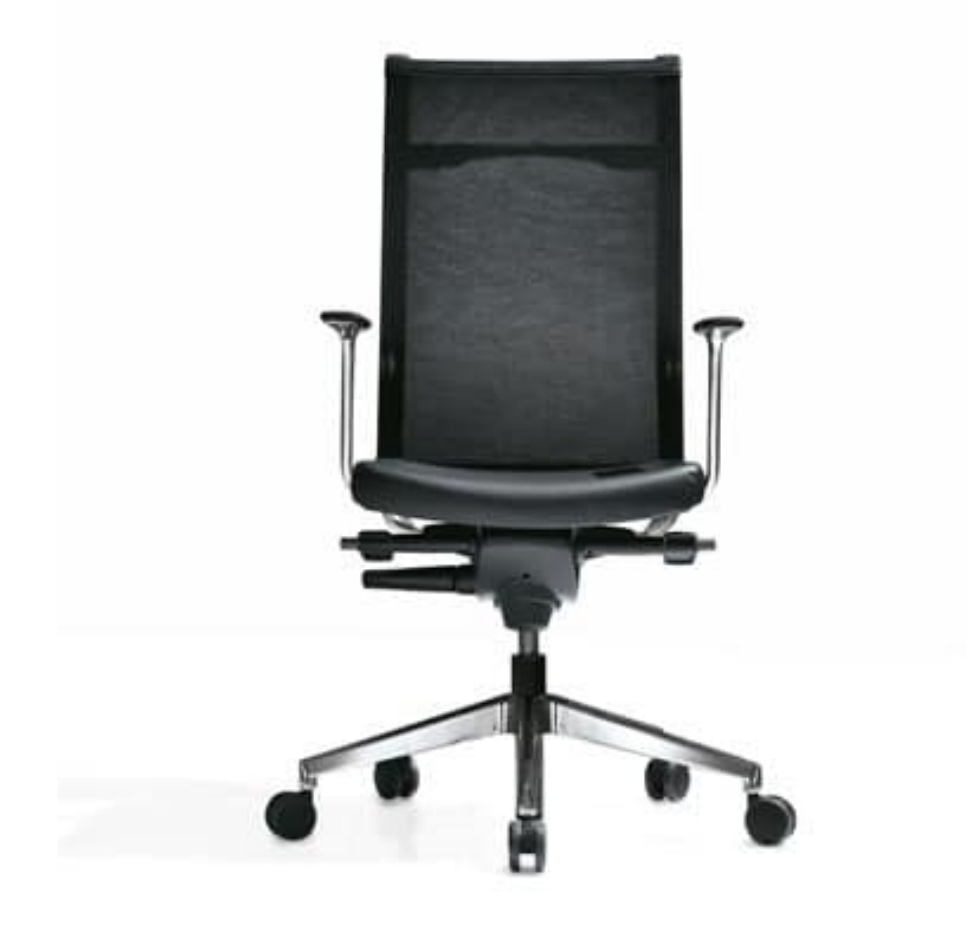

## Kosmo mesh

Kosmo, series of executive armchairs with padded backrest supported by profiles in polished aluminium and black mesh. A combination of refined design and comfort for a prestigious office

Produced by

**Kastel Srl** Via Friuli 35 - 37 31020 San Vendemiano (Treviso) Italy

Phone: +39 0438 401380 Fax: +39 0438 401680 E-mail: kastel@kastel.it Website: http://www.kastel.com

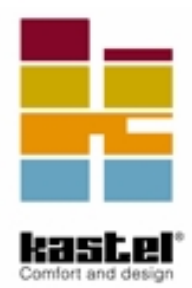